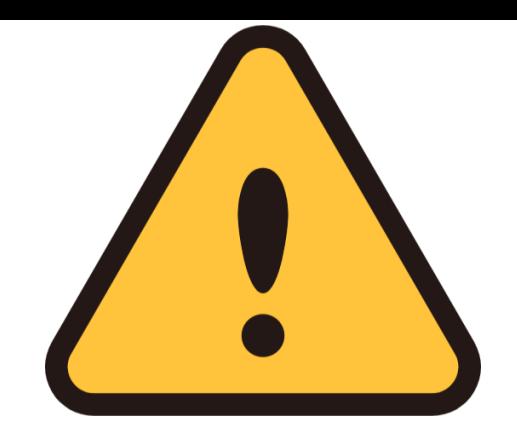

## みずほ銀行の口座を 登録する方へのお願い

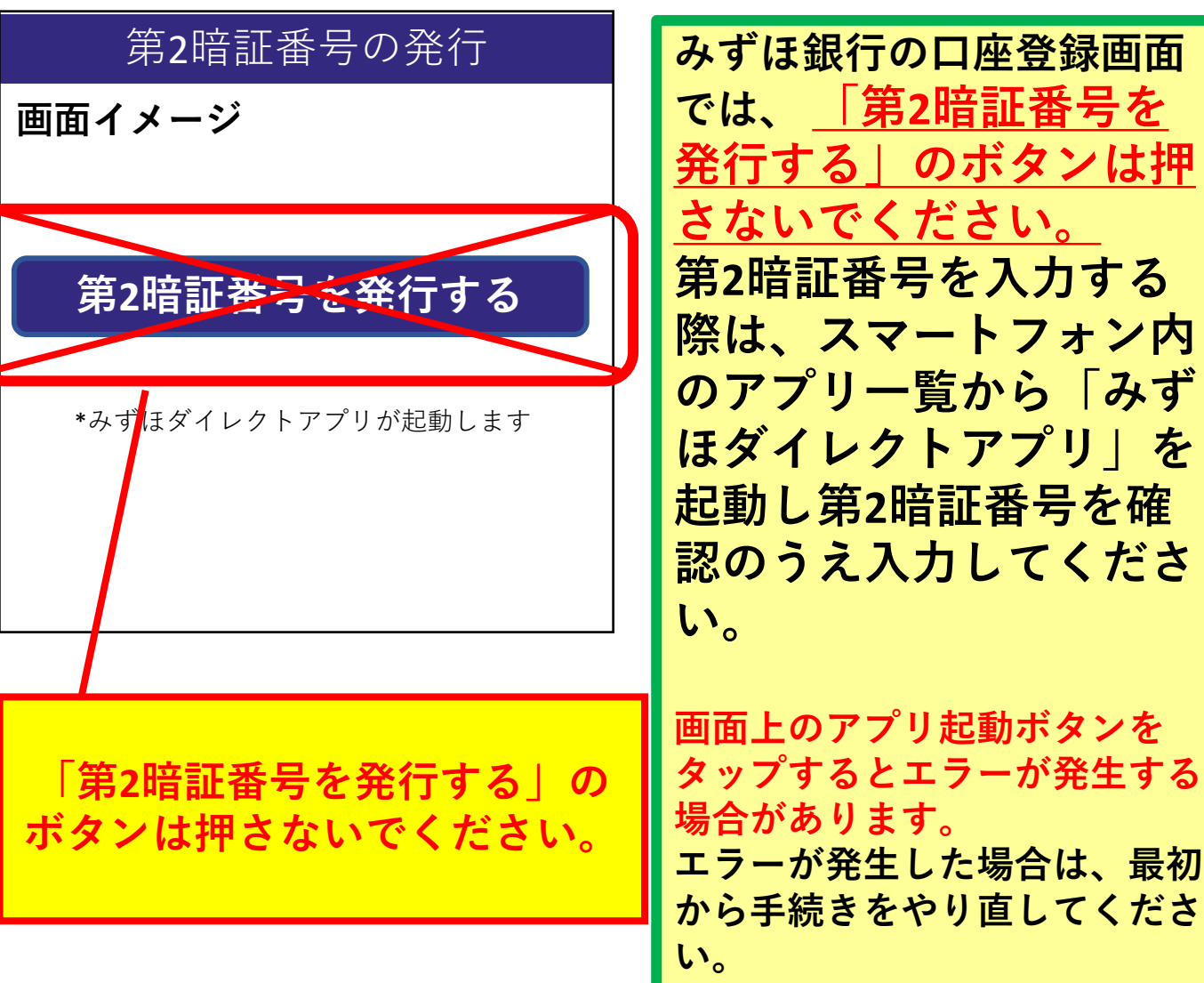